**Seat No. : \_\_\_\_\_\_\_\_\_\_\_\_\_\_\_**

# **BB-111**

### **May-2015**

## **B.A., Sem.-IV**

## **EC-1-212 : Geography**

### **(Geography of India – Economic Activity, Population)**

**Time : 3 Hours I Max. Marks : 70** 

**સૂચના** : (1) જરૂર જણાય ત્યાં સ્વચ્છ આકૃતિ દોરો.

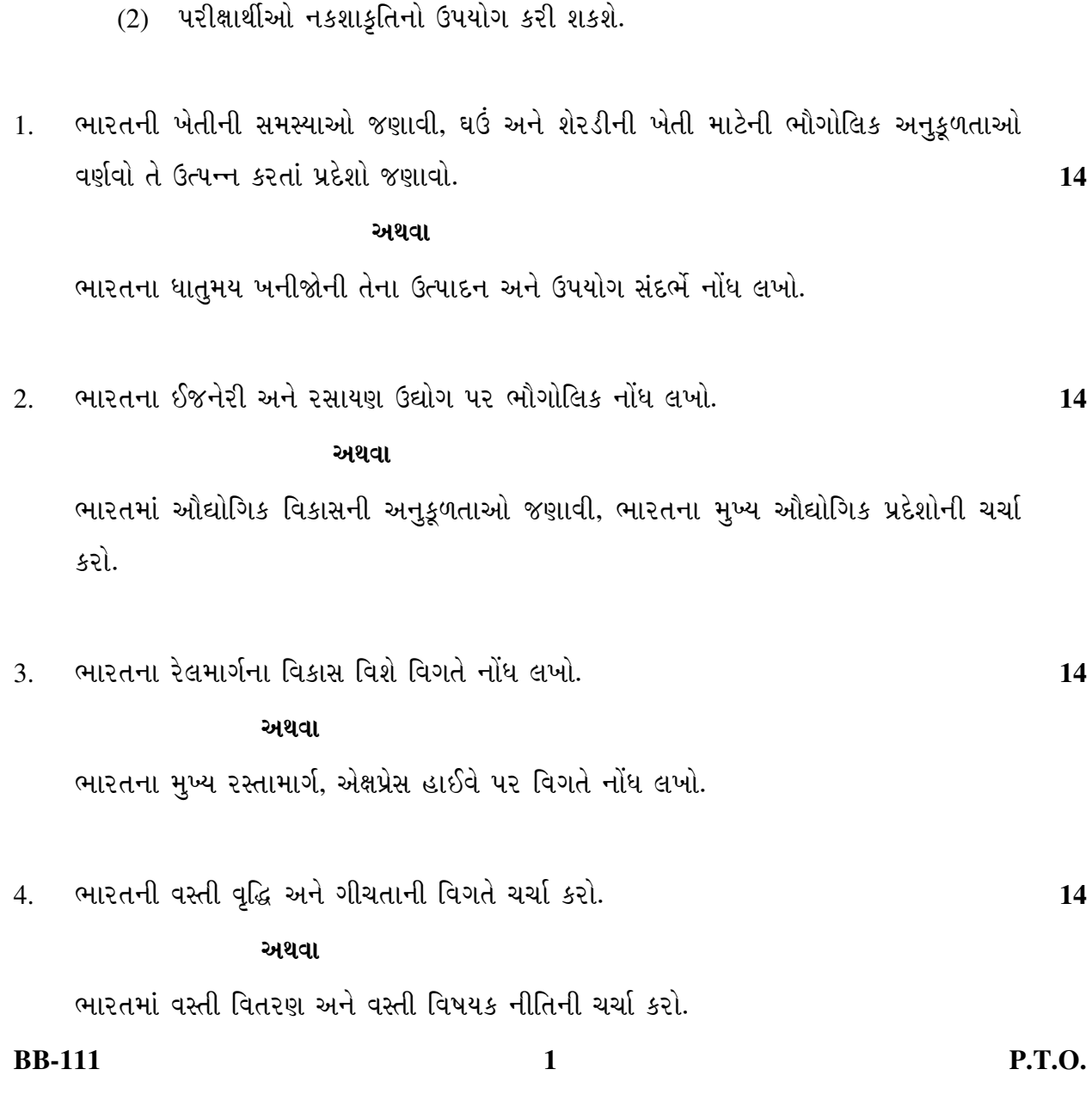

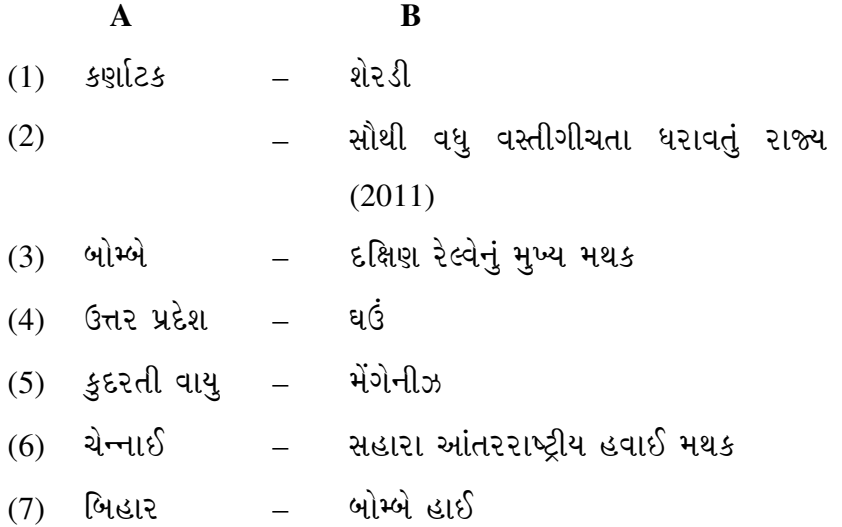

(B) ¶Ûà˜Ûé¶ÛÛ× ÜÈÛµÛÛ¶ÛÛé "ÛÁõÛ× ™öé ïéõ "ÛÛ餸Û× ©Ûé ›÷¨ÛÛÈÛÛé : **7** 

- $(1)$  ભારતમાં ચા ના સૌથી વધુ બગીચા કેરલા રાજ્યમાં આવેલા છે.
- $(2)$  કપાસના પાક માટે કાળી જમીન યોગ્ય છે.
- $(3)$  એન્થ્રેસાઈટ કોલસો ઉત્તમ પ્રકારનો કોલસો છે.
- (4) ભારતમાં બેંગ્લોર-ચેન્નાઈ એક મહત્ત્વનો ઔદ્યોગિક પ્રદેશ છે.
- (5) ભારતમાં ઓછી વસ્તીગીચતા ઝારખંડમાં જોવા મળે છે.
- $(6)$  રાષ્ટ્રીય ધોરીમાર્ગ-3 દિલ્હી અને કોલકત્તાને જોડે છે.
- $(7)$  ભારતમાં કુટુંબ નિયોજન પ્રોગ્રામની શરૂઆત 1952માં થઈ.

 $\overline{\phantom{a}}$   $\overline{\phantom{a}}$ 

**BB-111 2**

**Seat No. : \_\_\_\_\_\_\_\_\_\_\_\_\_\_\_**

## **BB-111**

#### **May-2015**

### **B.A., Sem.-IV**

### **EC-1-212 : Geography**

### **(Geography of India – Economic Activity, Population)**

- **Instructions :** (1) Draw neat and clean diagram wherever necessary.
	- (2) Candidate use stencil map.
- 1. State the problems of Indian agriculture and describe the favourable Geographical conditions for 'Wheat' and 'Sugarcane' cultivation in India and name regions producing it. **14**

 **OR** 

Explain the production and uses of metallic minerals in India.

**BB-111 3 P.T.O.** 2. Write a geographical note on Engineering and Chemical Industries of India. **14 OR** Stating the Favourable conditions for the development of industries in India, discuss its major industrial regions. 3. Give detail note on Development of Railways of India. **14 OR**  Write a note on Indian roadways and express highways in detail. 4. Discuss about the Indian Population growth and its density in detail. **14 OR** OR Discuss the distribution of Population and Population Policy of India.

**Time : 3 Hours I Max. Marks : 70** 

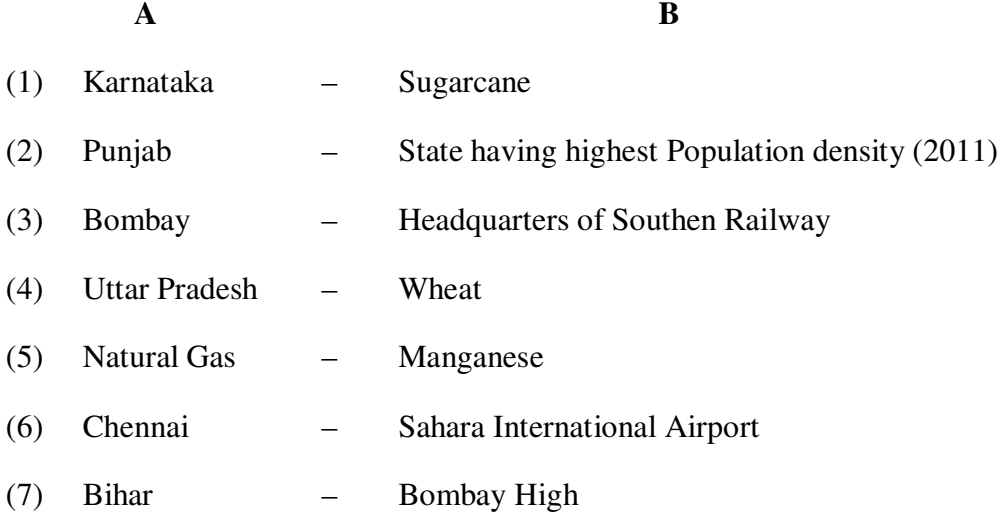

(b) State whether following sentences are **true** or **false** : **7** 

- (1) In India most of the tea gardens are situated in Kerala.
- (2) Black soil is appropriate for the cultivation of cotton.
- (3) Anthresite coal is best type of coal.
- (4) Bangalore-Chennai is one of the important industrial region in India.

 $\overline{\phantom{a}}$ 

- (5) In India less population density is seen in Jharkhand.
- (6) National Highway No.-3 joins Delhi and Kolkata.
- (7) In India Family Planning Programme launched in 1952.

**BB-111 4**